## **F\_LOG10**

## **input/output-compatibility to ib\_udf**

**input/output-compatibility to rFunc (LOG10)**

Entrypoint f\_log10 compatible with UTF-8

## **Inputs/Outputs**

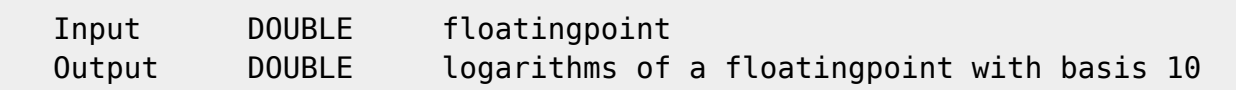

## **Syntax**

 TestSQL SELECT 0.301029995663981 AS ISCORRECT, F LOG10(2) FROM RDB\$DATABASE; SELECT NULL AS ISCORRECT, F\_LOG10(NULL) FROM RDB\$DATABASE;

From: <http://ibexpert.com/docu/>- **IBExpert**

Permanent link:

**[http://ibexpert.com/docu/doku.php?id=04-ibexpert-udf-functions:04-02-numeric-functions:04-02-03-calculate-functions:f\\_log10](http://ibexpert.com/docu/doku.php?id=04-ibexpert-udf-functions:04-02-numeric-functions:04-02-03-calculate-functions:f_log10)** Last update: **2023/04/11 21:41**

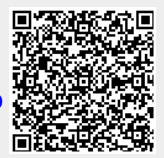